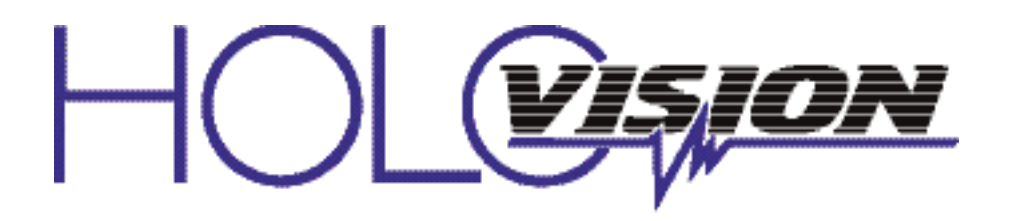

### **Manual Type 11.2.0.13-RF RING Intercom with IEI**

**S-12 "Stand Alone" Keypad**

**For Models**

1041-S12-RING

#### **Specifications**

**Communication** Ring Elite Pro

**Access Control** IEI "stand-alone" 12 button keypad 1 relay 500 users 12 VDC power supply included

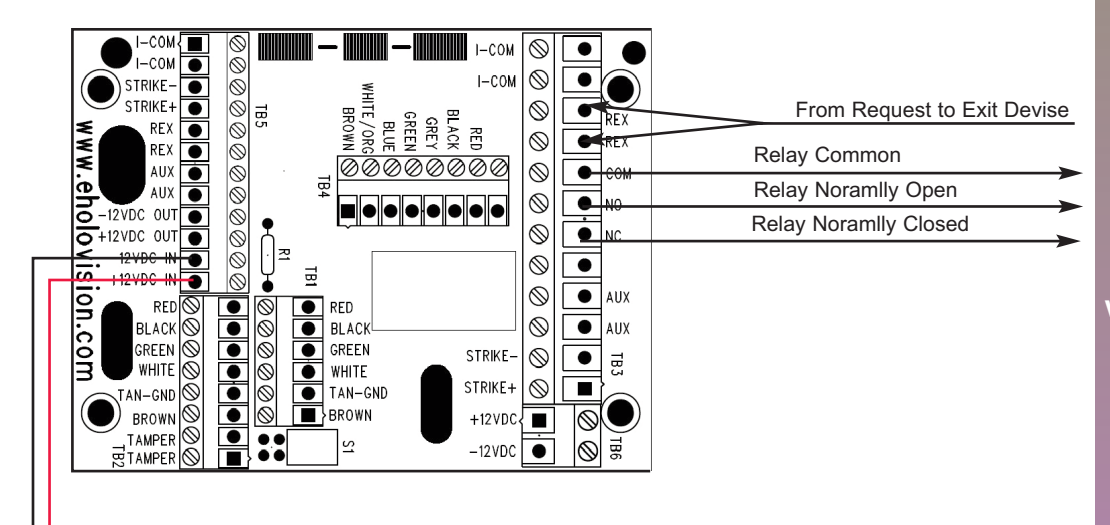

# **INSTALLATION INSTRUCTIONS**

**501 E. Goetz Ave. Santa Ana, Ca 92707**

**www.eholovision.com**

**Ph. 714-434-6904 Fax 800-362-0002**

### **HOLOVISION**

12vDC 1.5A

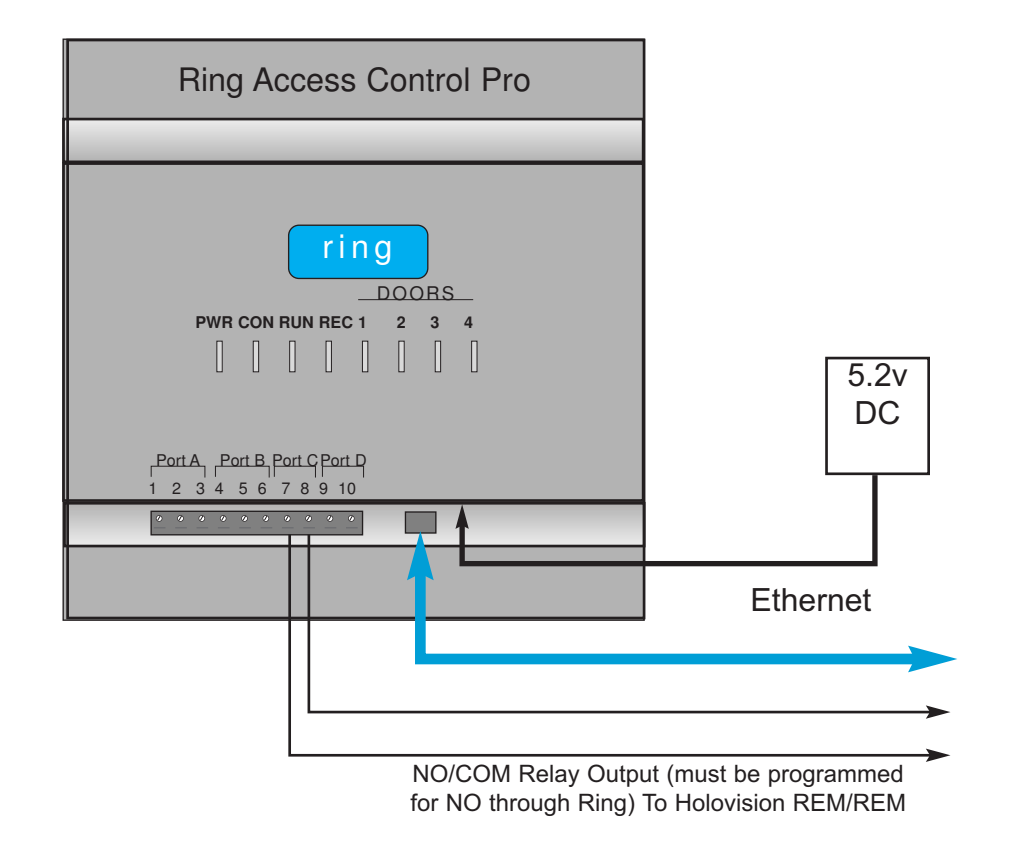

#### To setup your RING LEO controller please contact RING at ring-acp-device-support@amazon.com 1(888)255-1041

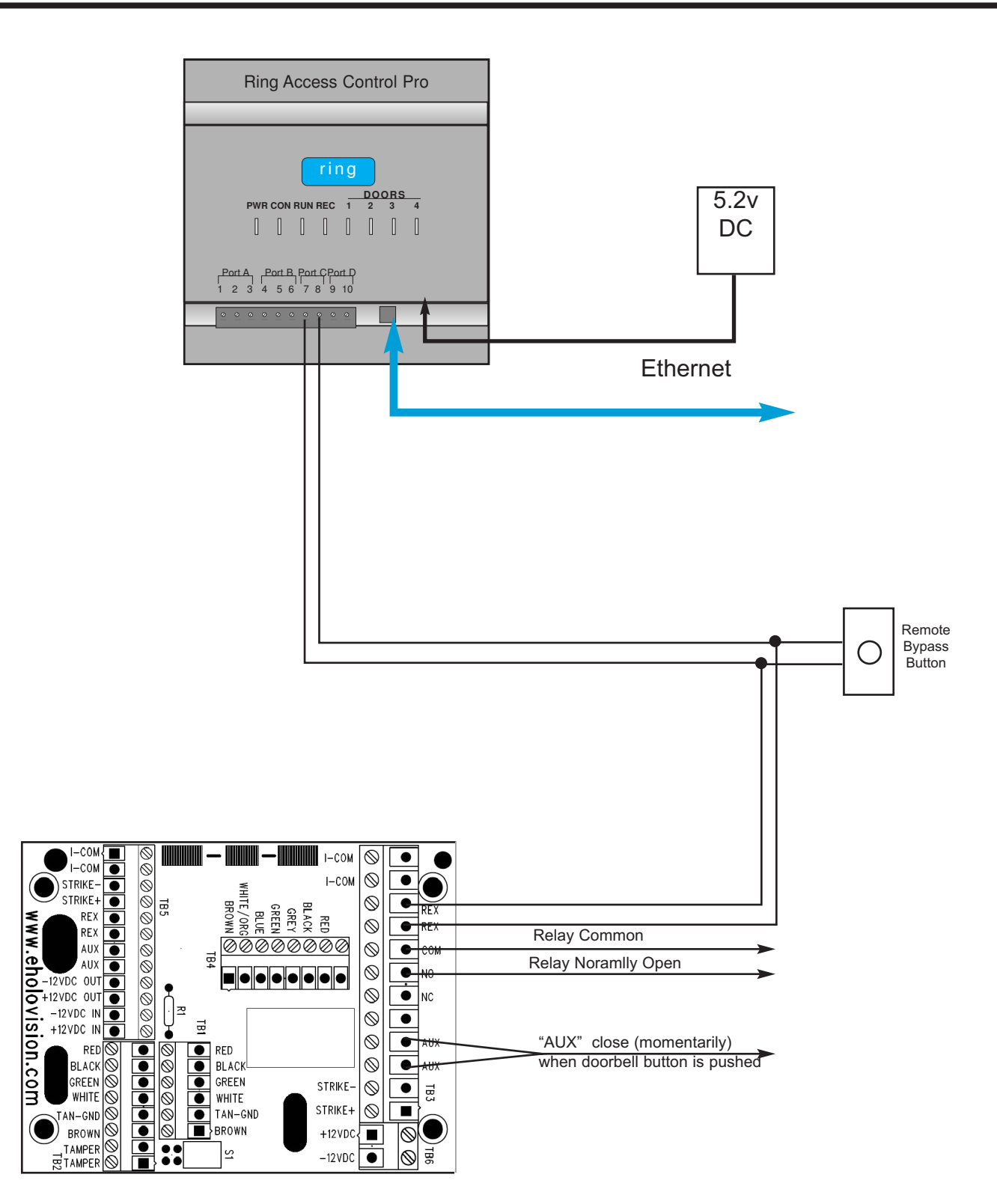

NOTE: MOV (metal oxide varistor) is the small red component which is included. Its purpose is to absorb "inductive kick back" which can be created when power is removed from the strike. Loop is required from DC positive to contact common for DC voltage to strike.

### **Programming the Keypad**

#### Testing the Keypad

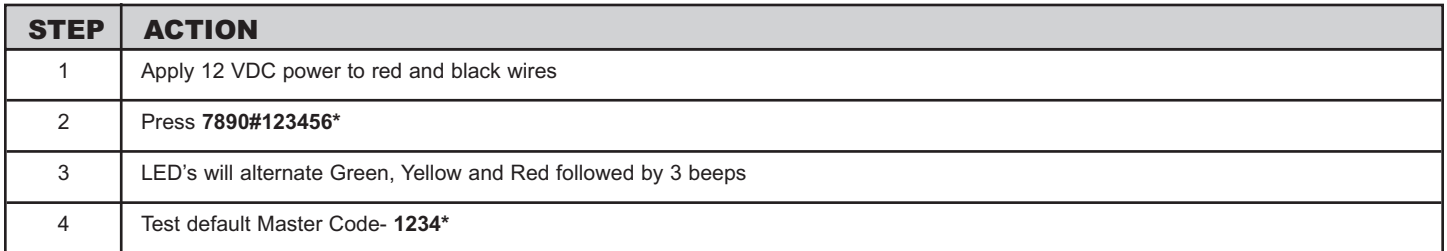

#### Set New Master Code

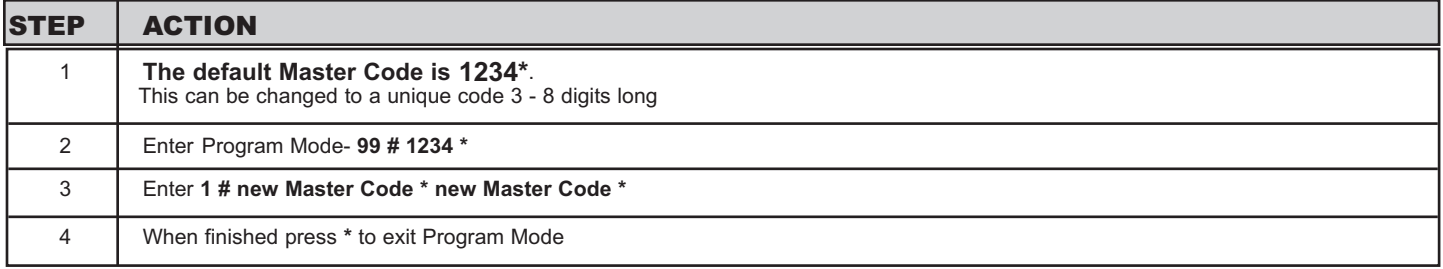

#### Program User Codes

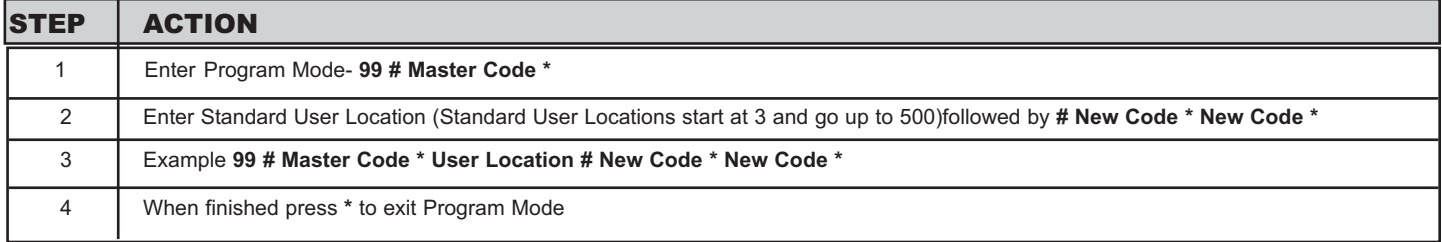

#### Delete User Codes

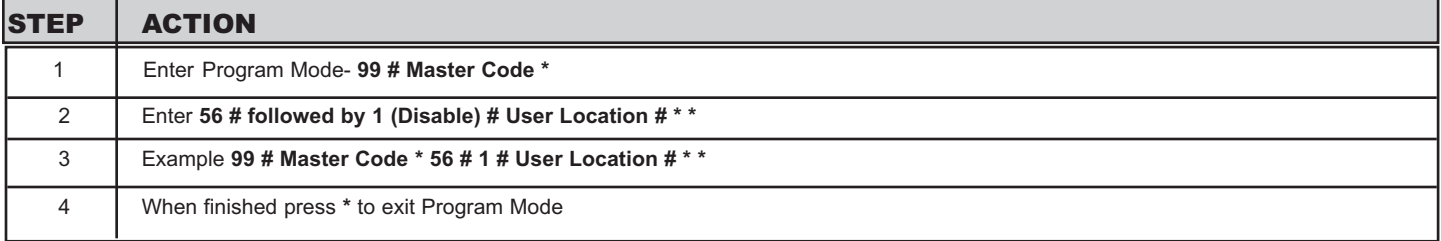

#### **DEFAULT USER CODE & MASTER CODE IS "1234\*"**

## **Programming the Keypad**

#### Set Relay Duration Time

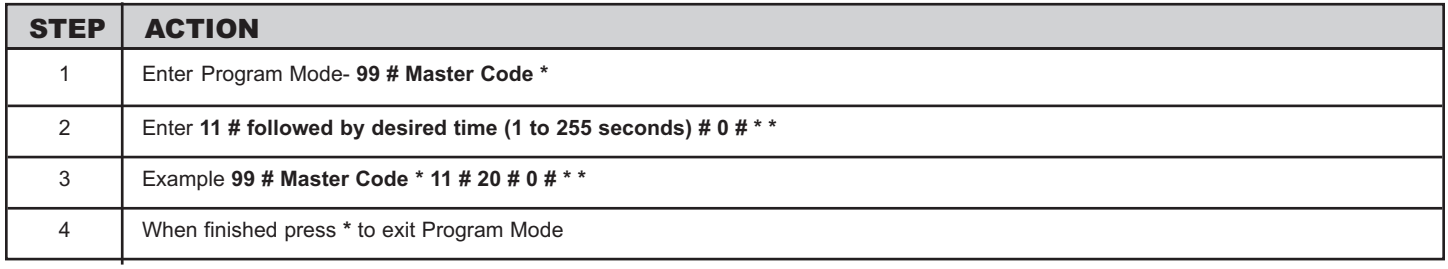

#### Program a Latching Code

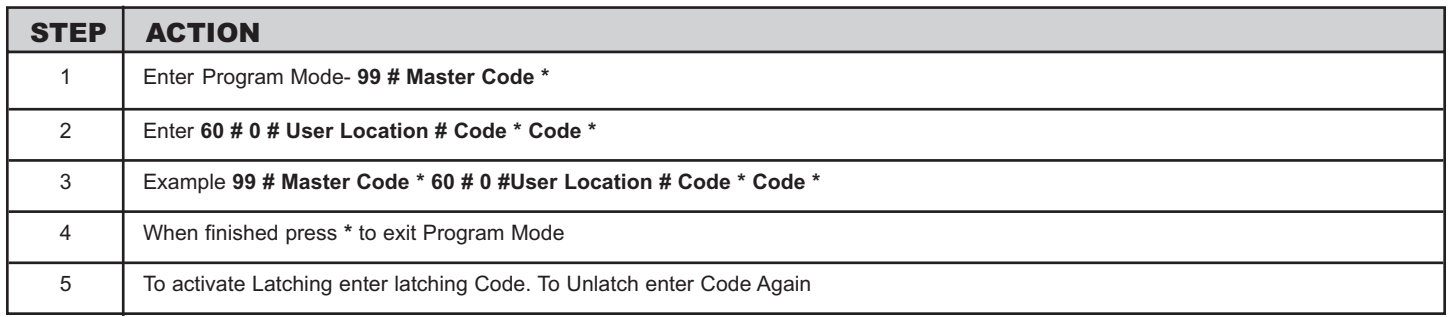

#### IEI S12 Default Keypad

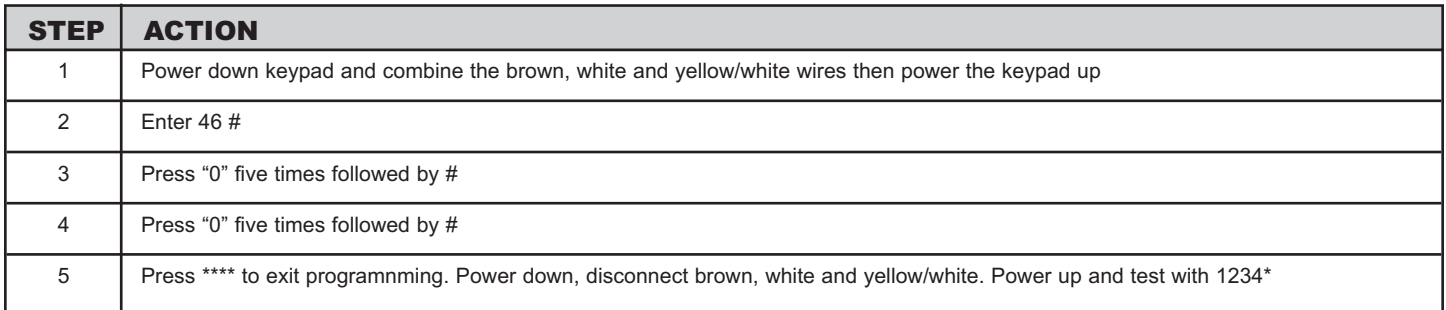

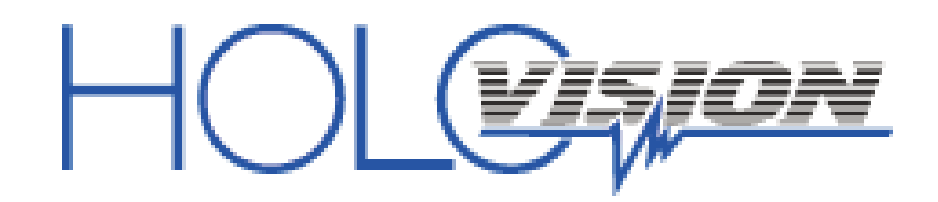

501 E. Goetz Ave. Santa Ana, Ca 92707

Ph. 714-434-6904 Fax 800-362-0002

www.eholovision.com